## МИНИСТЕРСТВО НАУКИ И ВЫСШЕГО ОБРАЗОВАНИЯ РОССИЙСКОЙ ФЕДЕРАЦИИ федеральное государственное автономное образовательное учреждение высшего образования

«САНКТ-ПЕТЕРБУРГСКИЙ ГОСУДАРСТВЕННЫЙ УНИВЕРСИТЕТ АЭРОКОСМИЧЕСКОТО ПРИБОРОСТРОЕНИЯ» Ивангородский гуманитарно-технический институт (филиал) УТВЕРЖДЕНО

решением Ученого совета ЕУАП

 $\kappa$  24  $\kappa$  0, (протокол №-350€ Ректор ГУАП Ю.А. Антохина **HARRY COMPANY BOOT PROPERTY** « *у> о 5*

# ПРОГРАММА П0ВБ1ШЕНИЯ КВАЛИФИКАЦИИ

«Основы работы в Microsoft Excel (Расширенный уровень)»

(наименование программы)

Санкт-Петербург,  $20/L$ 

#### Лист согласования

Программу составили

<u>Зав. каф., канд. физ.-мат. наук, доцент</u> должность, уч. степень, звание

Д-р экон. наук, профессор каф. 82

Ст. преподаватель должность, уч. степень, звание

ДОЛЖНОСТЬ, уч. степень, звание

Декан ФДПО

подпись, дата подпись, дата

подпись, дата

<u>Е.А. Яковлева</u> инициалы, фамилия

Р.А. Коваленко инициаты, фамилия

А.М. Мельниченко инициалы, фамилия

 $\overline{2}$ 

### **1. ОБЩАЯ ХАРАКТЕРИСТИКА ПРОГРАММЫ**

#### **1.1. Цель реализации программы**

Целью реализации программы «Основы работы в Microsoft Excel (Расширенный уровень)» является формирование у обучающихся дополнительных знаний и умений, позволяющих осуществлять профессиональную деятельность с применением Microsoft Excel (Расширенный уровень) и совершенствование компетенции, необходимой для профессиональной деятельности в области образования, организационного и документационного обеспечения управления организациями любых организационно-правовых форм в соответствии с требованиями законодательства Российской Федерации.

Программа разработана с учетом интересов широкого круга слушателей с различным базовым образованием, заинтересованных в повышении своей компьютерной грамотности в условиях часто меняющихся требований к специалистам на рынке труда.

Программа разработана с учетом профессионального стандарта, «Специалист по информационным ресурсам» (утв. Приказом Министерства труда и социальной защиты Российской Федерации от 08.09.2014 № 629н), на основании требований приказа Министерства образования и науки РФ от 01.07.2013 № 499 «Об утверждении Порядка организации и осуществления образовательной деятельности по дополнительным профессиональным программам» к результатам освоения образовательных программ и методических рекомендаций по разработке дополнительных профессиональных программ на основе профессиональных стандартов от 22 апреля 2015 г. № ВК-1032/06.

#### **1.2. Планируемые результаты обучения**

Изучение данной программы направлено на формирование и (или) совершенствование у слушателей следующих компетенций:

профессиональные компетенции:

ПК-1– Использование Microsoft Excel в профессиональной деятельности:

**знать:**

- Методы работы со встроенными функциями Microsoft Excel;

- Особенности совместной работы;

- Возможности Microsoft Excel для прогнозирования и решения оптимизационных

задач;

### **уметь:**

- Использовать графические средства для представления и анализа данных;

- Создавать пользовательские форматы;

- Применять встроенные функции Microsoft Excel для решения оптимизационных задач и задач прогнозирования;

#### **владеть:**

- Навыками использования программы Microsoft Excel для решения стандартных профессиональных задач;

- Навыками использования методов и средств получения, хранения и переработки информации;

#### **иметь опыт деятельности:**

- Проектирования профессиональной деятельности с применением информационнокоммуникационных технологий;

- Создания документации с применением Microsoft Excel;

- Анализа статистической информации с помощью встроенных функций и графических средств.

Лицам, успешно освоившим программу повышения квалификации и прошедшим итоговую аттестацию, выдается удостоверение о повышении квалификации.

### **1.3. Требования к уровню подготовки поступающего на обучение, необходимому для освоения программы**

К освоению ДПП ПК допускаются:

– лица, имеющие среднее профессиональное и (или) высшее образование;

– лица, получающие среднее профессиональное и (или) высшее образование.

#### **1.4. Объем ДПП и форма обучения**

Объем ДПП ПК, который включает все виды аудиторной и самостоятельной работы слушателя, практики и время, отводимое на контроль качества освоения слушателем программы, составляет 32 академических часа.

Форма обучения: очно-заочная с применением дистанционных образовательных технологий.

### **2. ОРГАНИЗАЦИОННО-ПЕДАГОГИЧЕСКИЕ УСЛОВИЯ 2.1. Требования к организации образовательного процесса**

Учебные занятия проводятся по 8 часов в день или по 4 часа в день.

Для всех видов аудиторных занятий академический час устанавливается продолжительностью 45 минут.

Учебные занятия проводятся парами (два академических часа), продолжительность одной пары 90 минут.

Между парами предусмотрены перерывы не менее 10 минут.

При реализации ДПП ПК используются следующие образовательные технологии:

– дистанционные образовательные технологии;

– асинхронная самостоятельная работа обучающегося под руководством преподавателя.

#### **2.2. Кадровое обеспечение**

Образовательный процесс по ДПП ПК обеспечивается научно-педагогическими кадрами, имеющими высшее образование, направленность (профиль) которого, как правило, соответствует преподаваемому курсу, дисциплине (модулю), опыт работы в соответствующей профессиональной сфере и (или) систематически занимающимися научной деятельностью.

При отсутствии педагогического образования научно-педагогические кадры, обеспечивающие образовательный процесс по ДПП ПК, имеют дополнительное профессиональное образование в области профессионального образования и (или) обучения.

Также научно-педагогические кадры проходят в установленном законодательством Российской Федерации порядке обучение и проверку знаний и навыков в области охраны труда.

К образовательному процессу по ДПП ПК также привлечены преподаватели из числа действующих руководителей и ведущих работников профильных организаций, предприятий и учреждений.

#### **2.3. Материально-технические условия**

Материально-технические условия приведены в п.п. 3.3 «Рабочие программы учебных предметов, курсов, дисциплин (модулей)».

#### **2.4. Учебно-методическое и информационное обеспечение**

Учебно-методическое и информационное обеспечение приведено в п.п. 3.3 «Рабочие программы учебных предметов, курсов, дисциплин (модулей)».

### **3 СОДЕРЖАНИЕ ПРОГРАММЫ**

### **3.1 Календарный учебный график**

Календарный учебный график приведен в таблицах 1 и 2. Срок обучения 4 дня при 8-часовом обучении в день. Срок обучения 8 дней при 4-часовом обучении в день. Объем ДПП ПК 32 (час.)

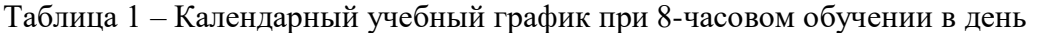

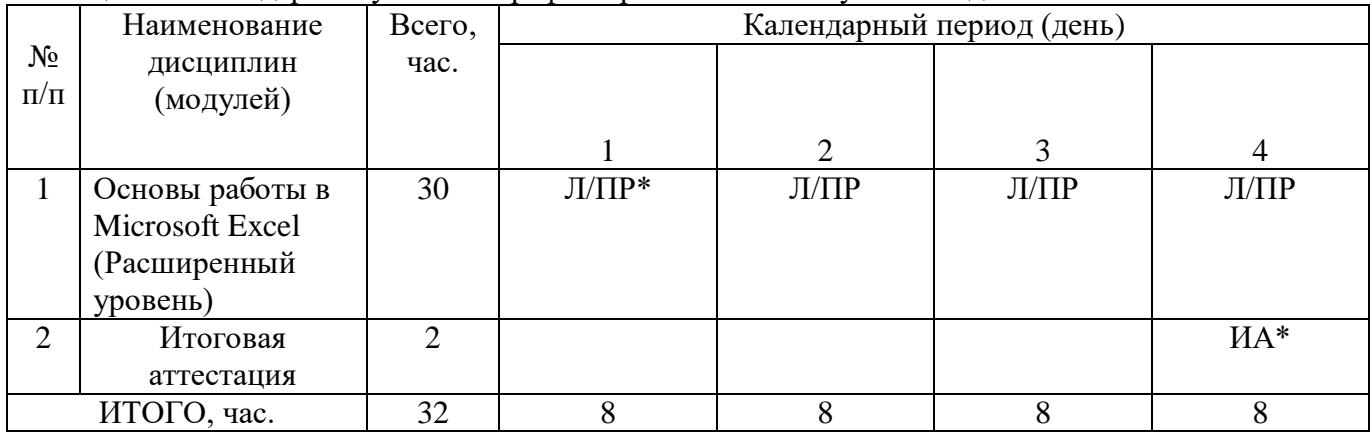

*\* Обозначение видов учебной деятельности:*

*Л–лекции;*

*ПР – практические занятия;*

*ИА – итоговая аттестации.*

Таблица 2 – Календарный учебный график при 4-часовом обучении в день

| $N_2$             | Наименование    | Всего, | Календарный период (день) |      |      |         |      |      |      |         |
|-------------------|-----------------|--------|---------------------------|------|------|---------|------|------|------|---------|
| $\Pi/\Pi$         | ДИСЦИПЛИН       | час.   |                           |      |      |         |      |      |      |         |
|                   | (модулей)       |        |                           | 2    | 3    | 4       |      | 6    |      |         |
|                   | Основы работы в | 30     | Л/ПР                      | Л/ПР | Л/ПР | $\Pi$ P | Л/ПР | Л/ПР | Л/ПР | $\Pi$ P |
|                   | Microsoft Excel |        | ∗                         |      |      |         |      |      |      |         |
|                   | (Расширенный    |        |                           |      |      |         |      |      |      |         |
|                   | уровень)        |        |                           |      |      |         |      |      |      |         |
| 2                 | Итоговая        |        |                           |      |      |         |      |      |      | $HA^*$  |
|                   | аттестация      |        |                           |      |      |         |      |      |      |         |
| 32<br>ИТОГО, час. |                 |        |                           |      |      |         |      |      |      |         |

*\* Обозначение видов учебной деятельности:*

*Л–лекции;*

*ПР – практические занятия;*

*ИА – итоговая аттестации.*

### **3.2. Учебный план**

Учебный план ДПП ПК, реализуемой в полном объеме с использованием аудиторных занятий (или дистанционных образовательных технологий) приведен в таблице 3.

Учебный план ДПП ПК, реализуемой с частичным применением дистанционных образовательных технологий приведен в таблице 4.

Таблица 3 – Учебный план ДПП ПК, реализуемой в полном объеме с использованием аудиторных занятий (дистанционных образовательных технологий)

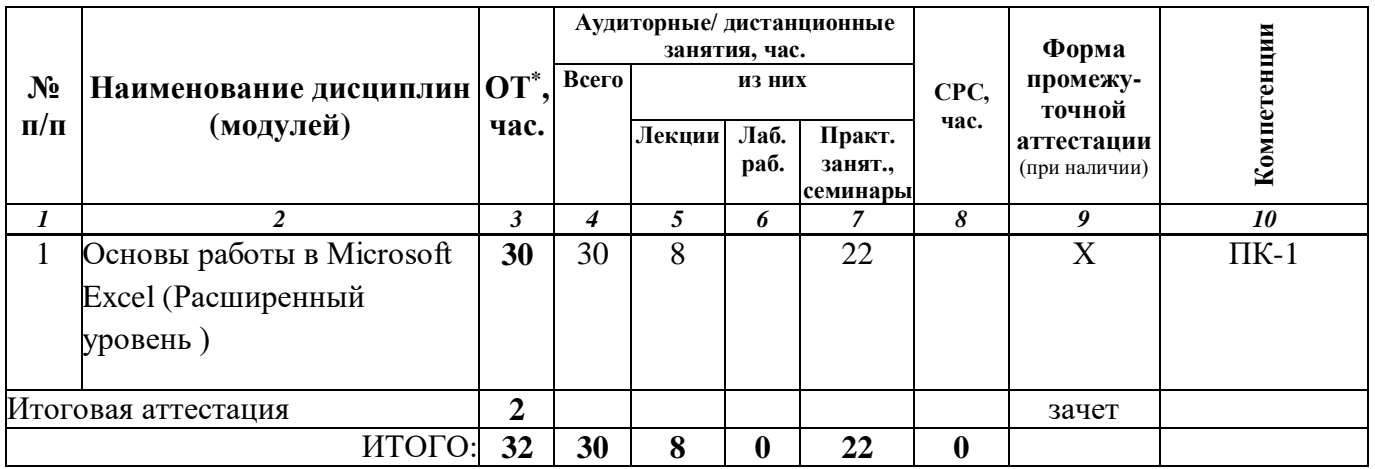

*\* ОТ – общая трудоемкость*

Таблица 4 –Учебный план ДПП ПК, реализуемой с частичным применением дистанционных образовательных технологий

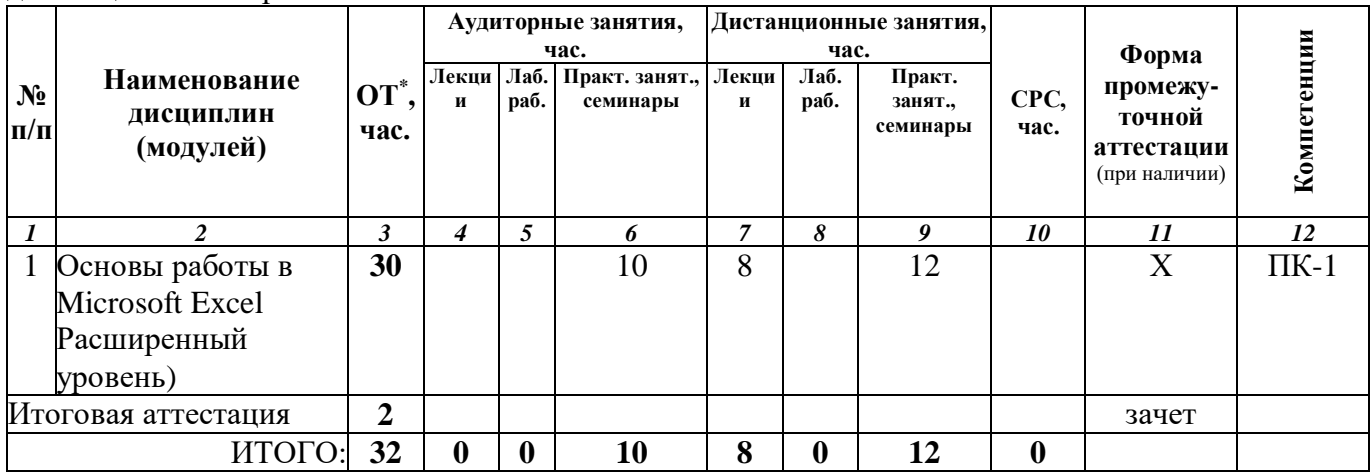

*\* ОТ – общая трудоемкость*

**3.3. Рабочие программы учебных предметов, курсов, дисциплин (модулей),практик/стажировок**

Формы рабочей программы учебного предмета, курса, дисциплины (модуля), практики/стажировки по ДПП ПК приведены ниже.

# РАБОЧАЯ ПРОГРАММА КУРСА

#### «Основы работы в Microsoft Excel (Расширенный уровень)» (Название)

### По ДПП ПК «Основы работы в Microsoft Excel (Расширенный уровень)» (Наименование ДПП)

Форма обучения: очно-заочная с применением дистанционных образовательных технологий

### 1. Цель

Целью реализации курса «Основы работы в Microsoft Excel (Расширенный уровень)» является формирование и (или) совершенствование слушателей компетенций необходимых для эффективной работы в Microsoft Excel (самостоятельное создание и редактирование электронных таблиц и базы Excel независимо от их сложности и структуры; освоение теоретических основ обработки табличной информации; приобретение практических навыков для решения конкретных залач средствами электронных таблиц).

### 2. Перечень планируемых результатов обучения, соотнесенных с планируемыми результатами освоения ДПП

В результате освоения курса «Основы работы в Microsoft Excel (Расширенный уровень)» слушатель должен обладать следующими компетенциями:

ПК-1- Использование Microsoft Excel в профессиональной деятельности:

### знать:

- Методы работы со встроенными функциями Microsoft Excel;

- Особенности совместной работы;

- Возможности Microsoft Excel для прогнозирования и решения оптимизационных

задач;

уметь:

- Использовать графические средства для представления и анализа данных;

- Создавать пользовательские форматы;

Microsoft Excel для Применять встроенные функции решения оптимизационных задач и задач прогнозирования;

#### влалеть:

- Навыками использования программы Microsoft Excel для решения стандартных профессиональных задач;

- Навыками использования методов и средств получения, хранения и переработки информации;

### иметь опыт деятельности:

- Проектирования профессиональной деятельности с применением информационнокоммуникационных технологий;

- Создания документации с применением Microsoft Excel;

- Анализа статистической информации с помощью встроенных функций и графических средств.

### 3. Объем

Данные об общем объеме курса трудоемкости отдельных видов учебной работы представлены в таблице 1

# Таблица 1 – Объем и трудоемкость курса

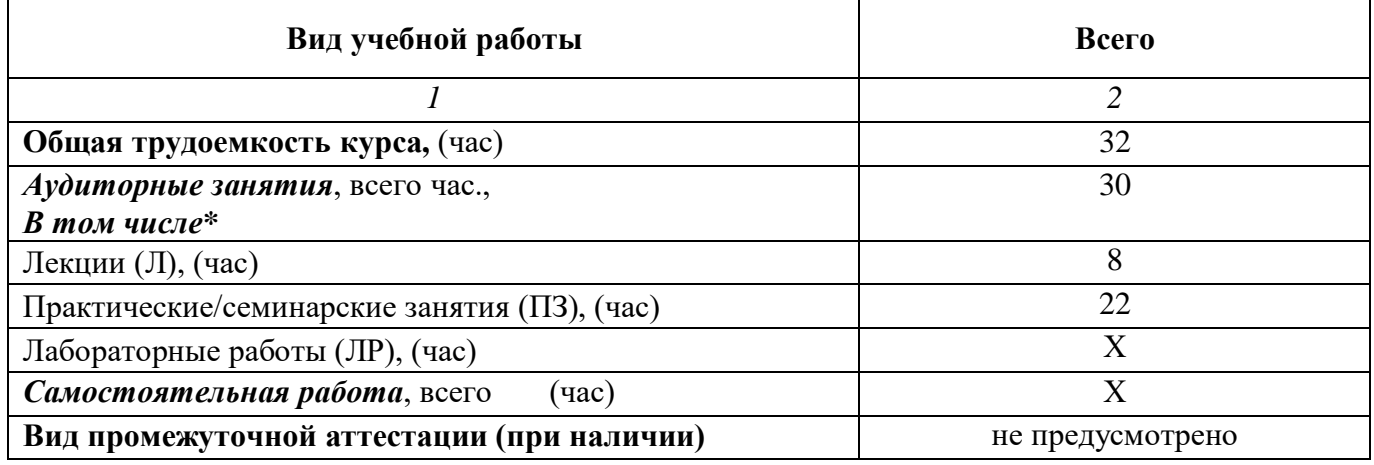

# **4. Содержание**

# **4.1. Распределение трудоемкости по разделам, темам и видам занятий**

Разделы, темы и их трудоемкость приведены в таблице 2.

Таблица 2 – Разделы, темы курса

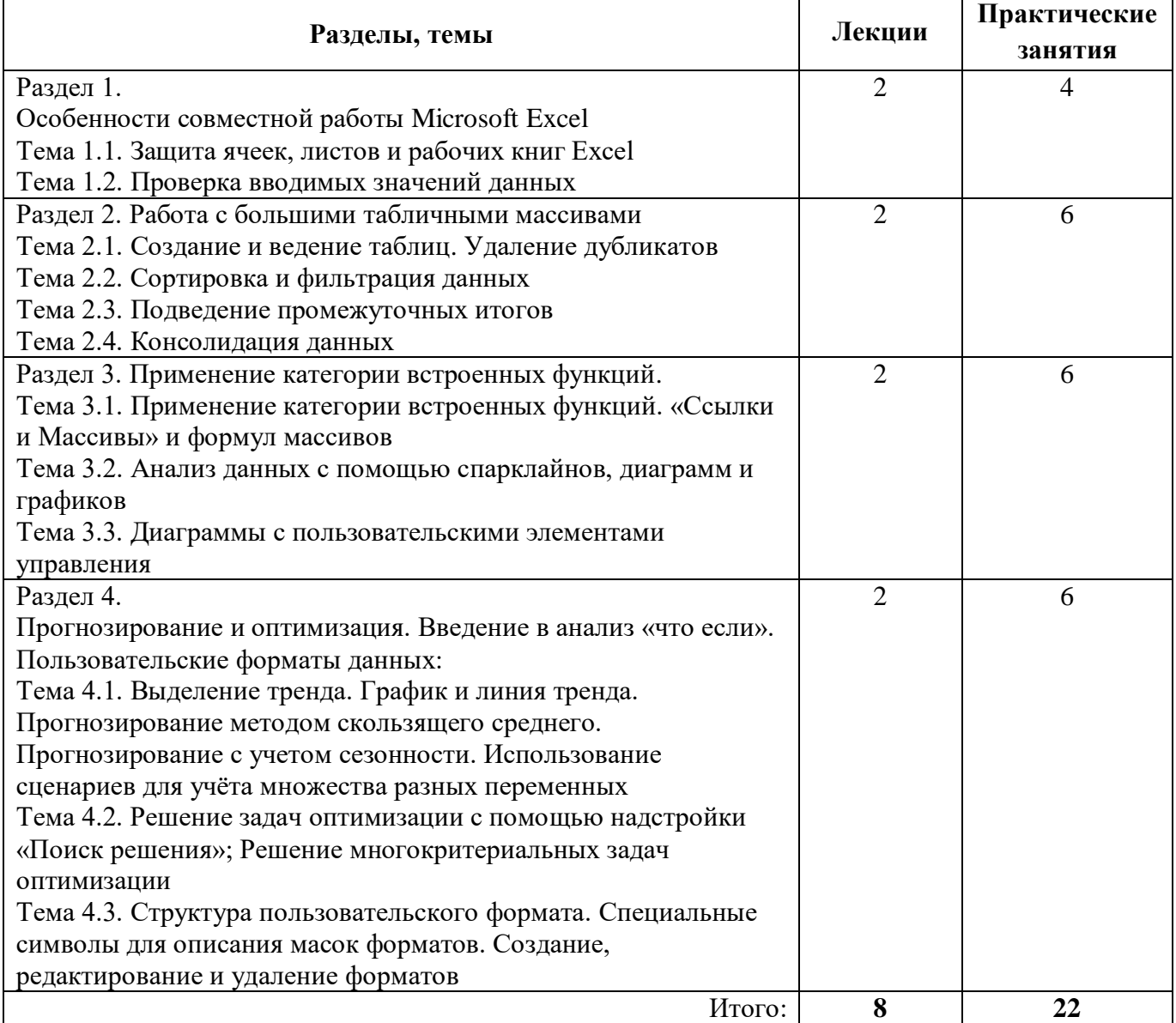

# **5. Организационно-педагогические условия**

### **5.1. Материально-технические условия**

Состав материально-технической базы представлен в таблице 3.

### Таблица 3 – Состав материально-технической базы

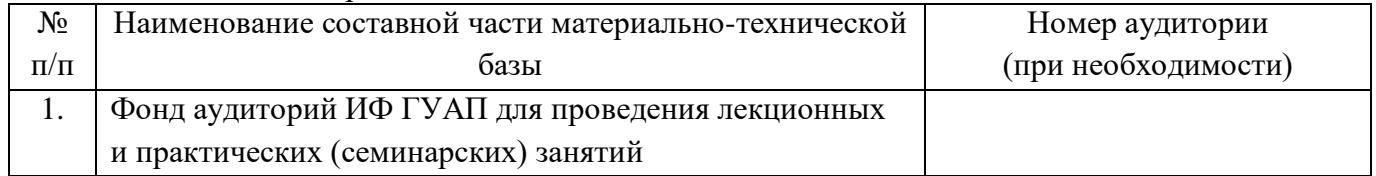

### 5.2. Учебно-методическое и информационное обеспечение

Перечень основной и дополнительной литературы приведен в таблице 4.

### Таблица 4 – Перечень основной и дополнительной литературы

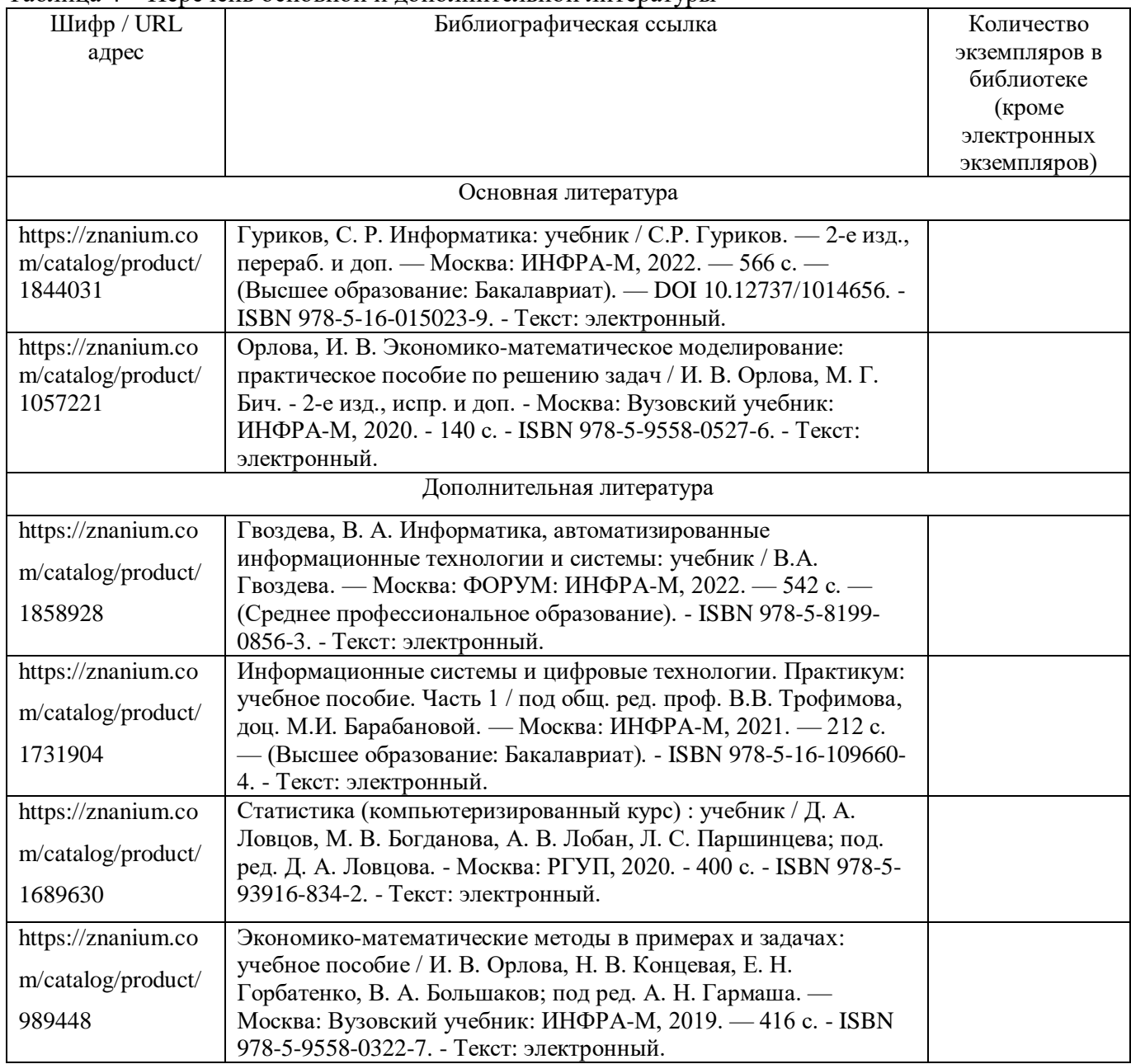

Перечень ресурсов информационно-телекоммуникационной сети «Интернет», необходимых для освоения курса приведен в таблице 5.

| URL адрес                  | Наименование                                                       |  |  |
|----------------------------|--------------------------------------------------------------------|--|--|
| http://window.edu.ru/      | Бесплатная электронная библиотека онлайн "Единое окно к            |  |  |
|                            | образовательным ресурсам"                                          |  |  |
| https://www.intuit.ru/     | Национальный Открытый Университет "ИНТУИТ"                         |  |  |
| https://elibrary.ru/       | eLIBRARY.RU - Научная электронная библиотека                       |  |  |
| http://lib.guap.ru/        | Библиотека ГУАП                                                    |  |  |
| https://znanium.com/       | Электронно-библиотечная система Znanium                            |  |  |
| https://e.lanbook.com/     | ЭБС Лань                                                           |  |  |
| https://www.book.ru/       | BOOK.RU - современная электронная библиотека для вузов и ссузов от |  |  |
|                            | правообладателя                                                    |  |  |
| https://urait.ru/          | Образовательная платформа Юрайт                                    |  |  |
| http://www.iprbookshop.ru/ | Электронно-библиотечная система IPR BOOKS                          |  |  |

Таблица 5 – Перечень ресурсов информационно-телекоммуникационной сети «Интернет»

Перечень используемого программного обеспечения представлен в таблице 6.

Таблица 6 – Перечень программного обеспечения

| No $\Pi/\Pi$ | Наименование                             |  |
|--------------|------------------------------------------|--|
|              | Office Professional<br>Microsoft<br>Plus |  |

Перечень используемых информационно-справочных систем представлен в таблице 7.

# Таблица 7 – Перечень информационно-справочных систем

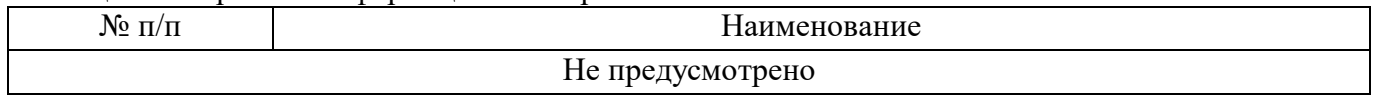

# **6. Оценочные материалы для проведения промежуточной аттестации**

6.1. Состав оценочных материалов приведен в таблице 8.

Таблица 8 – Состав оценочных материалов для промежуточной аттестации

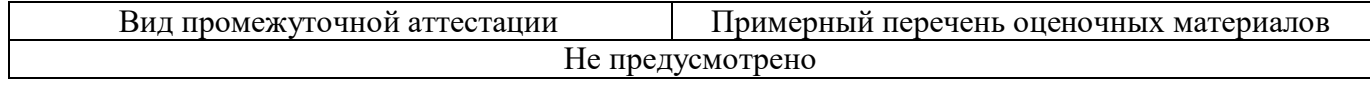

6.2. В качестве критериев оценки уровня сформированности (освоения) у обучающихся компетенций применяется шкала университета. В таблице 9 представлена 4-балльная шкала для оценки сформированности компетенций.

# Таблица 9 –Критерии оценки уровня сформированности компетенций

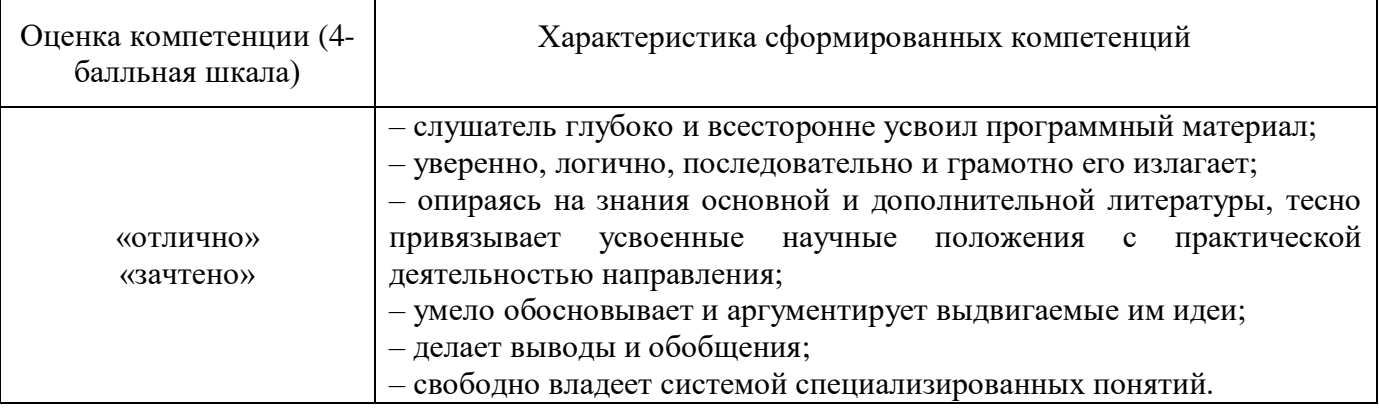

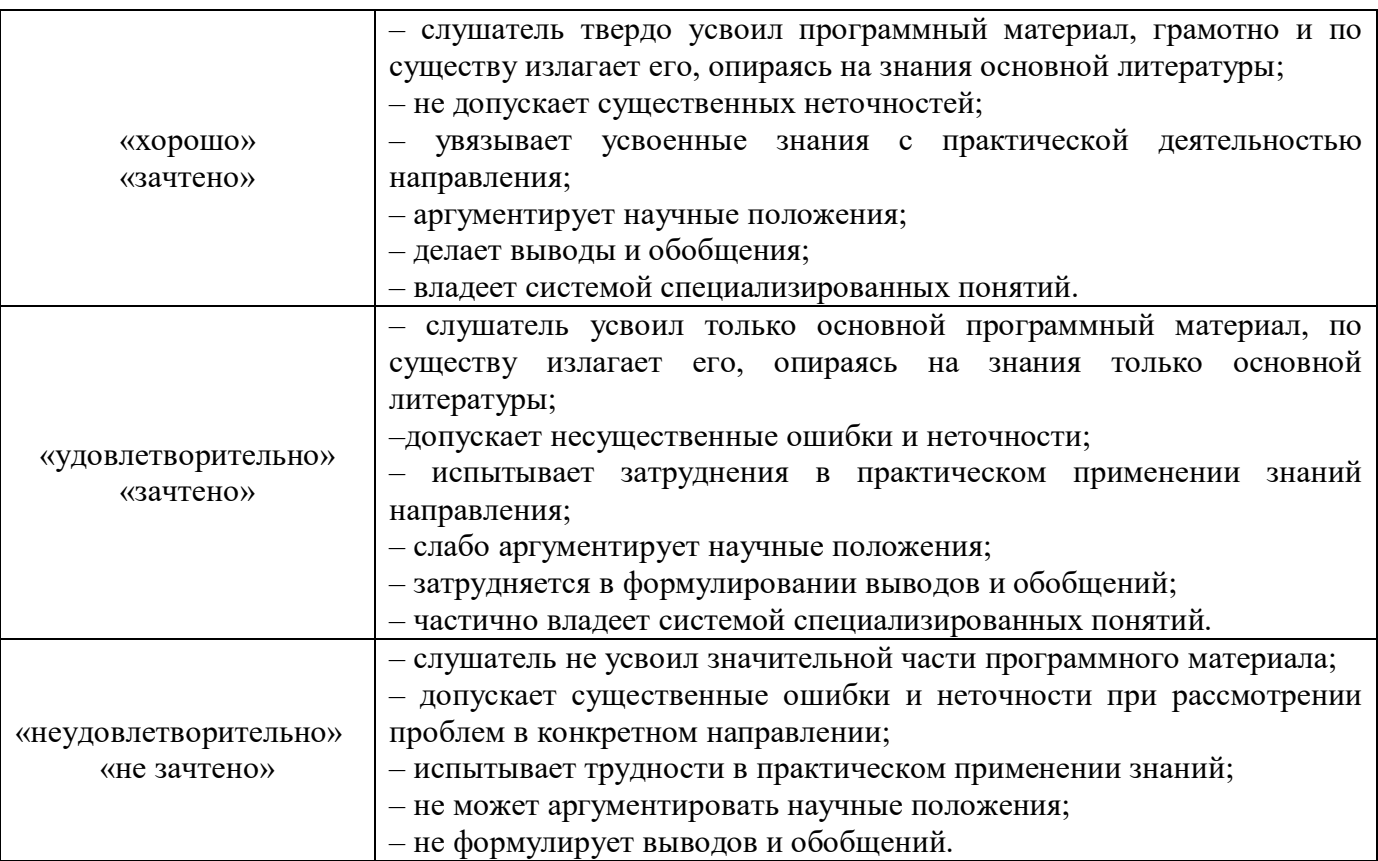

6.3. Типовые контрольные задания или иные материалы:

Вопросы (задачи) для экзамена (таблица 10).

Таблица 10 – Вопросы (задачи) для экзамена

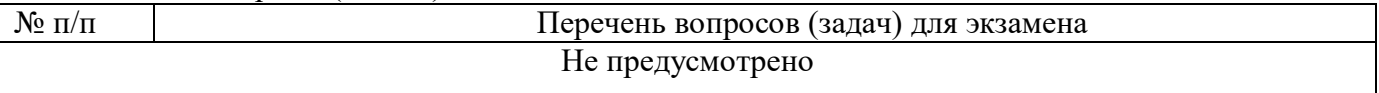

Вопросы (задачи) для зачета / дифференцированного зачета (таблица 11).

Таблица 11 – Вопросы (задачи) для зачета / дифф. зачета

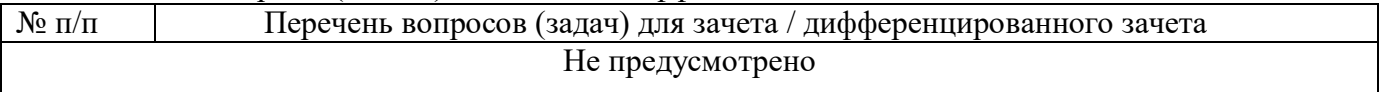

Вопросы для проведения промежуточной аттестации при тестировании (таблица 12).

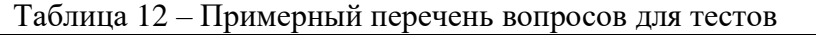

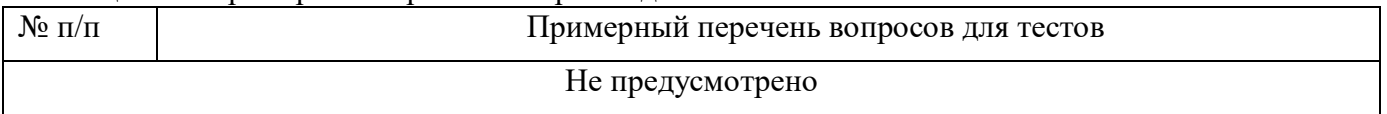

Контрольные и практические задачи / задания по дисциплине (модулю) (таблица 13).

Таблица 13 – Примерный перечень контрольных и практических задач / заданий

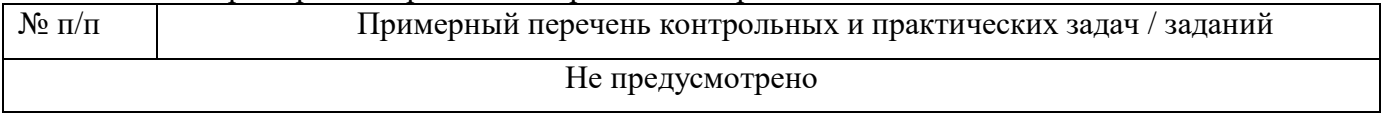

11

#### Программу составили

Зав. каф.. канд. физ.-мат. наук, доцент должность, уч. степень, звание

<u>Ст. преподаватель</u> должность, уч. степень, звание

Декан ФДПО

Д-р экон. наук, профессор каф. 82 должность, уч. степень, звание

подпись, дата

подпись, дата

rneug подпись, дата-

Е.А. Яковлева инициалы, фамилия

Р.А. Коваленко инициалы, фамилия

А.М. Мельниченко инициалы, фамилия

### **4.1. Форма итоговой аттестации и оценочные материалы**

Итоговая аттестация проводится в форме зачета.

Форма проведения итогового зачета – тест с применением средств электронного обучения. Перечень рекомендуемой литературы, необходимой при подготовке к итоговому зачету приводится в подразделе 4.3.

Перечень вопросов для итогового зачета приводится в таблицах 6-8.

### **4.2. Требования к итоговой аттестационной работе и порядку ее выполнения**

Не предусмотрены.

### **4.3. Перечень рекомендуемой литературы для итоговой аттестации**

Перечень основной и дополнительной литературы, необходимой при подготовке к ИА, приведен в таблице 1.

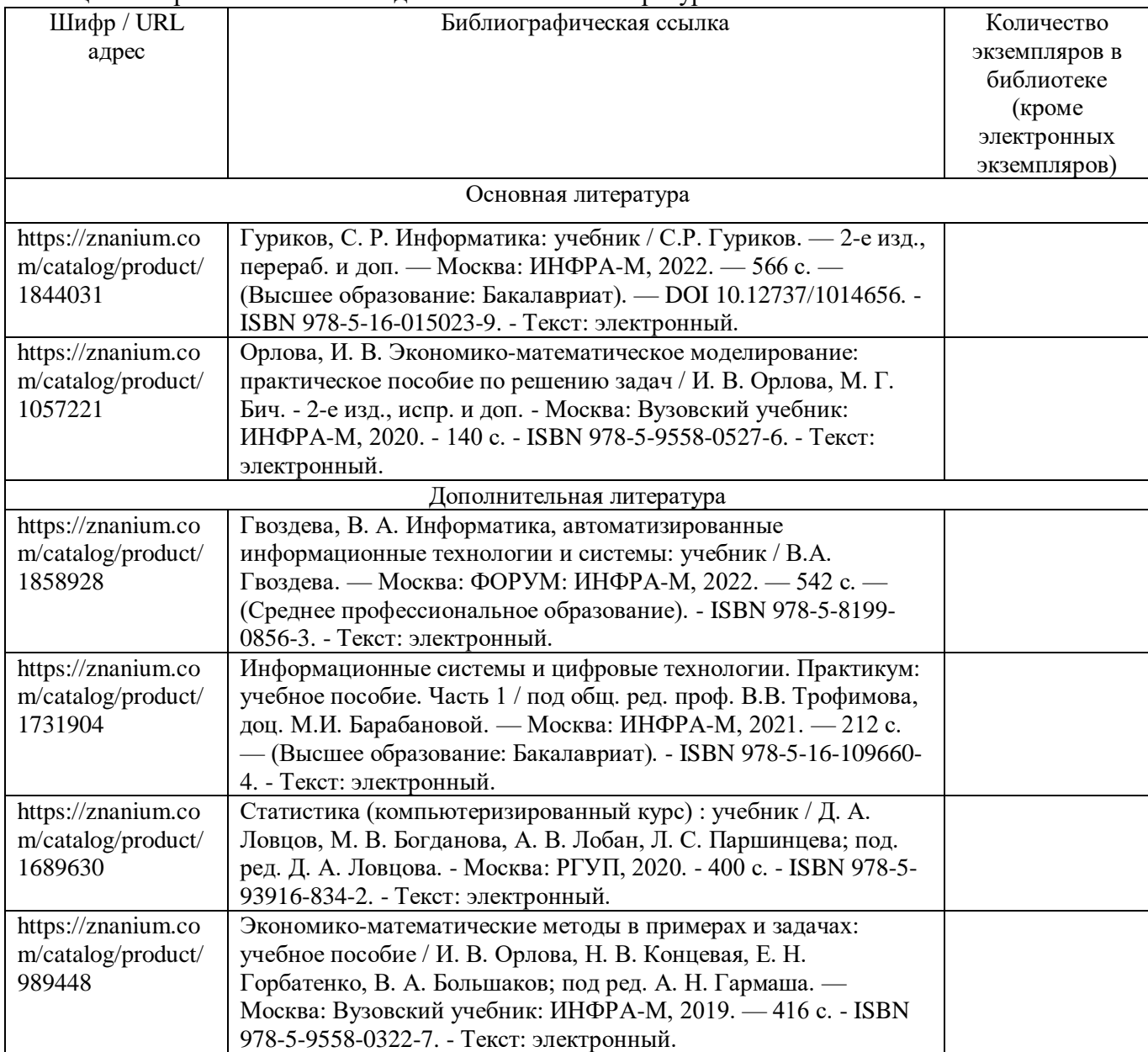

### Таблица 1– Перечень основной и дополнительной литературы

Перечень ресурсов информационно-телекоммуникационной сети «Интернет», необходимых при подготовке к ИА, представлен в таблице 2.

Таблица 2 – Перечень ресурсов информационно-телекоммуникационной сети «Интернет», необходимых при подготовке к ИА

| URLaдрес                   | Наименование                                             |  |
|----------------------------|----------------------------------------------------------|--|
| http://window.edu.ru/      | Бесплатная электронная библиотека онлайн "Единое окно к  |  |
|                            | образовательным ресурсам"                                |  |
| https://www.intuit.ru/     | Национальный Открытый Университет "ИНТУИТ"               |  |
| https://elibrary.ru/       | eLIBRARY.RU - Научная электронная библиотека             |  |
| http://lib.guap.ru/        | Библиотека ГУАП                                          |  |
| https://znanium.com/       | Электронно-библиотечная система Znanium                  |  |
| https://e.lanbook.com/     | ЭБС Лань                                                 |  |
| https://www.book.ru/       | BOOK.RU - современная электронная библиотека для вузов и |  |
|                            | ссузов от правообладателя                                |  |
| https://urait.ru/          | Образовательная платформа Юрайт                          |  |
| http://www.iprbookshop.ru/ | Электронно-библиотечная система IPR BOOKS                |  |

#### **4.4. Материально-технические условия**

Перечень материально–технической базы, необходимой для проведения ИА, представлен в таблине 3.

Таблица 3– Материально-техническая база

| $N_{2}$   | Наименование составной части материально-технической | Номер аудитории     |
|-----------|------------------------------------------------------|---------------------|
| $\Pi/\Pi$ | базы                                                 | (при необходимости) |
|           | Фонд аудиторий ИФ ГУАП для проведения лекционных     |                     |
|           | и практических (семинарских) занятий                 |                     |

### **4.5. Оценочные материалы для проведения итоговой аттестации**

4.5.1. Фонд оценочных материалов для проведения итогового зачета/ экзамена.

Состав фонда оценочных материалов для проведения итогового зачета/экзамена приведен в

таблице 4.

Таблица 4 – Состав фонда оценочных материалов для проведения итогового зачета/ экзамена

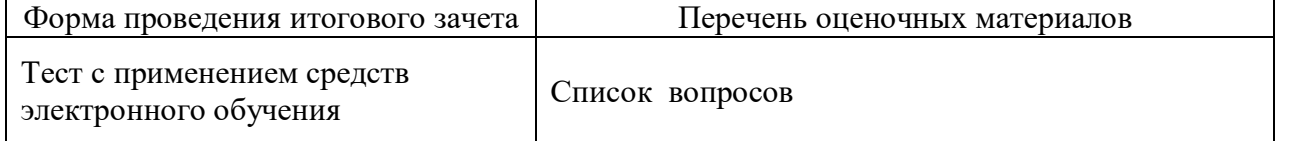

Описание показателей и критериев для оценки компетенций, а также шкал оценивания для итогового зачета.

Описание показателей для оценки компетенций для итогового зачета:

способность последовательно, четко и логично излагать материал;

умение справляться с задачами;

 умение формулировать ответы на вопросы в рамках программы итогового зачета с использованием материала научно–методической и научной литературы;

 уровень правильности обоснования принятых решений при выполнении практических задач.

Оценка уровня сформированности (освоения) компетенций осуществляется на основе таких составляющих как: знание, умение, владение навыками и/или опытом деятельности в соответствии с планируемыми результатами обучения по ДПП.

В качестве критериев оценки уровня сформированности (освоения) у слушателей

компетенций при проведении итогового зачета в формах «устная», «письменная» и с применением средств электронного обучения, применяется 4–балльная шкала (таблица 5).

| Оценка компетенции<br>(4-балльная шкала) | Характеристика сформированных компетенций                                                                                                    |  |  |  |
|------------------------------------------|----------------------------------------------------------------------------------------------------|--|--|--|
|                                          | - слушатель глубоко и всесторонне усвоил учебный материал<br>ДПП;<br>- уверенно, логично, последовательно и грамотно его излагает;                   |  |  |  |
| <b>«ОТЛИЧНО»</b><br>зачтено              | - опираясь на знания основной и дополнительной литературы,<br>тесно привязывает усвоенные научные положения к практической<br>деятельности;          |  |  |  |
|                                          | - умело обосновывает и аргументирует выдвигаемые им идеи;<br>- делает выводы и обобщения;<br>- свободно владеет системой специализированных понятий. |  |  |  |
|                                          | - слушатель твердо усвоил учебный материал ДПП, грамотно и                                                                                           |  |  |  |
|                                          | по существу излагает его, опираясь на знания основной<br>литературы;                                                                                 |  |  |  |
| «хорошо»                                 | - не допускает существенных неточностей;                                                                                                    |  |  |  |
| зачтено                                  | - увязывает усвоенные знания с практической деятельностью;                                                                                           |  |  |  |
|                                          | - аргументирует научные положения;                                                                                                    |  |  |  |
|                                          | - делает выводы и обобщения;                                                                                                    |  |  |  |
|                                          | - владеет системой специализированных понятий.                                                                                                    |  |  |  |
|                                          | - слушатель усвоил только основной учебный материал ДПП, по                                                                                          |  |  |  |
|                                          | существу излагает его, опираясь на знания только основной                                                                                            |  |  |  |
|                                          | литературы;                                                                                                    |  |  |  |
| «удовлетворительно»                      | - допускает несущественные ошибки и неточности;                                                                                                    |  |  |  |
| зачтено                                  | - испытывает затруднения в практическом применении знаний;                                                                                           |  |  |  |
|                                          | - слабо аргументирует научные положения;                                                                                                    |  |  |  |
|                                          | - затрудняется в формулировании выводов и обобщений;                                                                                                 |  |  |  |
|                                          | - частично владеет системой специализированных понятий.<br>- слушатель не усвоил значительной части учебного материала                               |  |  |  |
|                                          | ДПП;                                                                                                    |  |  |  |
| «неудовлетворительно»                    | ошибки<br>- допускает<br>существенные<br>$\boldsymbol{\mathrm{M}}$<br>неточности<br>при                                                              |  |  |  |
| не зачтено                               | рассмотрении проблем;                                                                                                    |  |  |  |
|                                          | - испытывает трудности в практическом применении знаний;                                                                                             |  |  |  |
|                                          | - не может аргументировать научные положения;                                                                                                    |  |  |  |
|                                          | - не формулирует выводов и обобщений.                                                                                                    |  |  |  |

Таблица 5–Критерии оценки уровня сформированности компетенций

Типовые контрольные задания или иные материалы представлены в таблицах  $6 - 8$ .

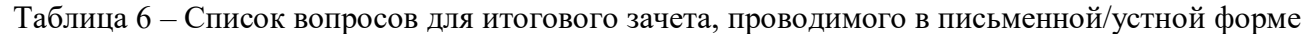

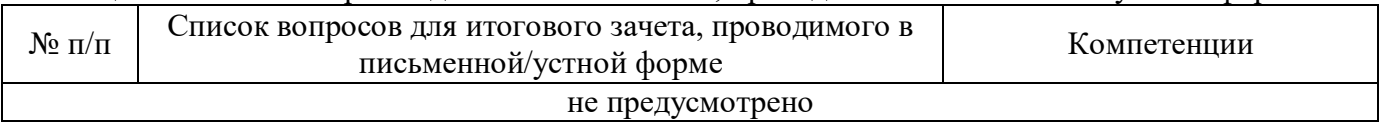

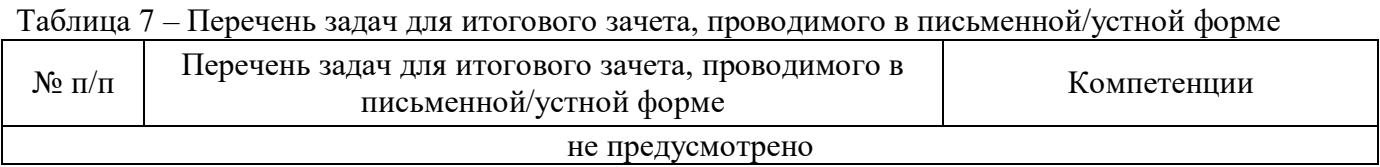

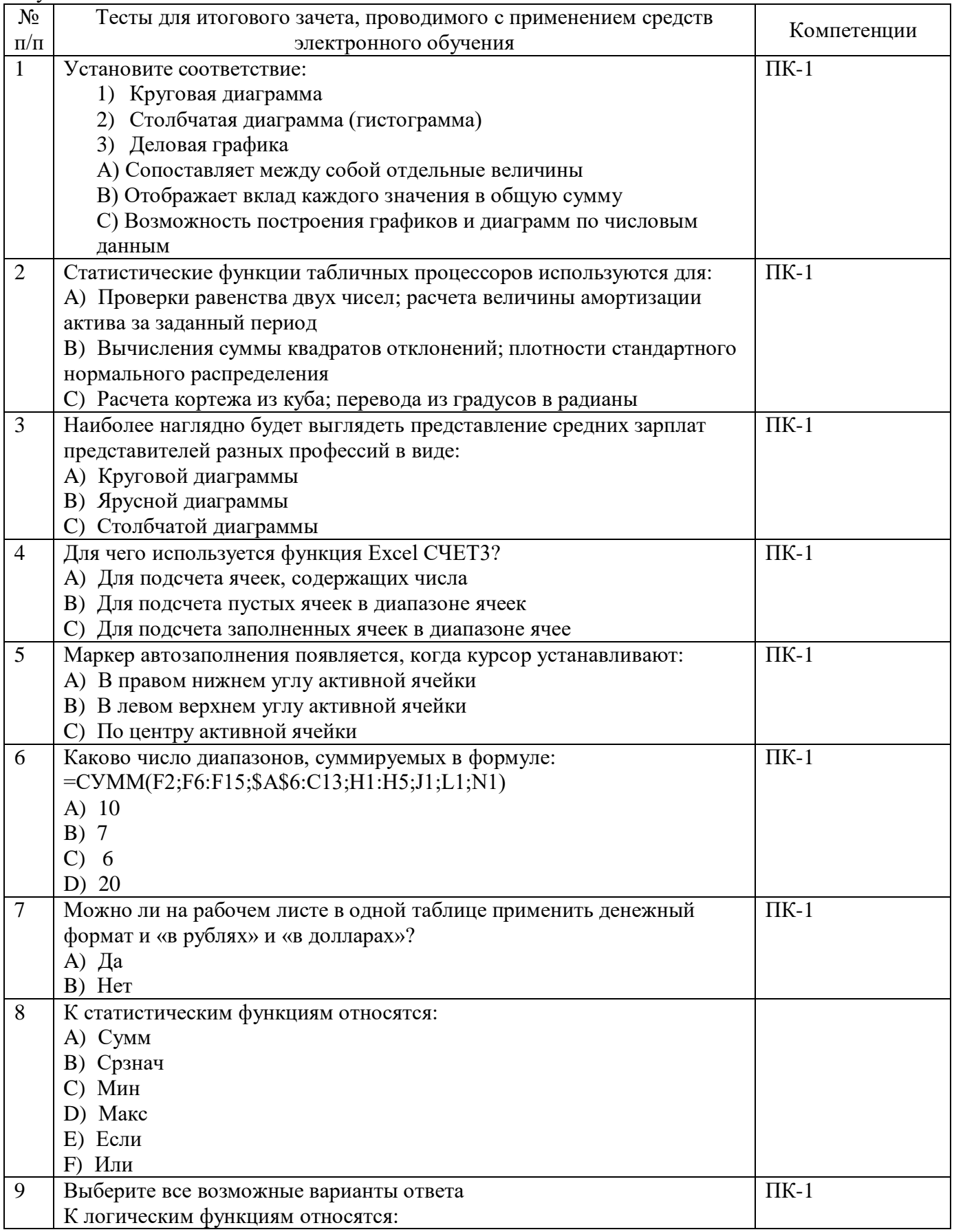

Таблица 8 - Тесты для итогового зачета, проводимого с применением средств электронного обучения

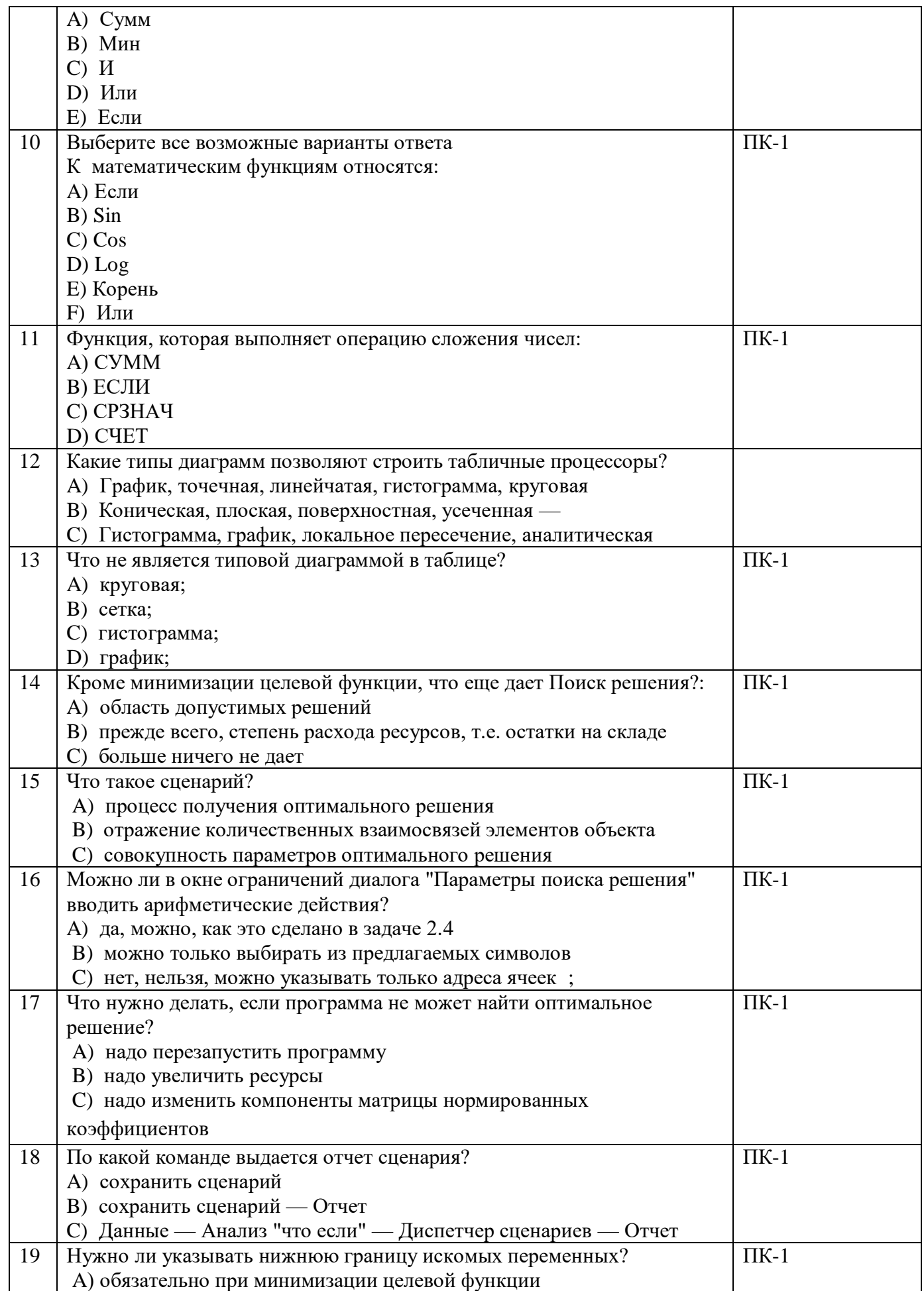

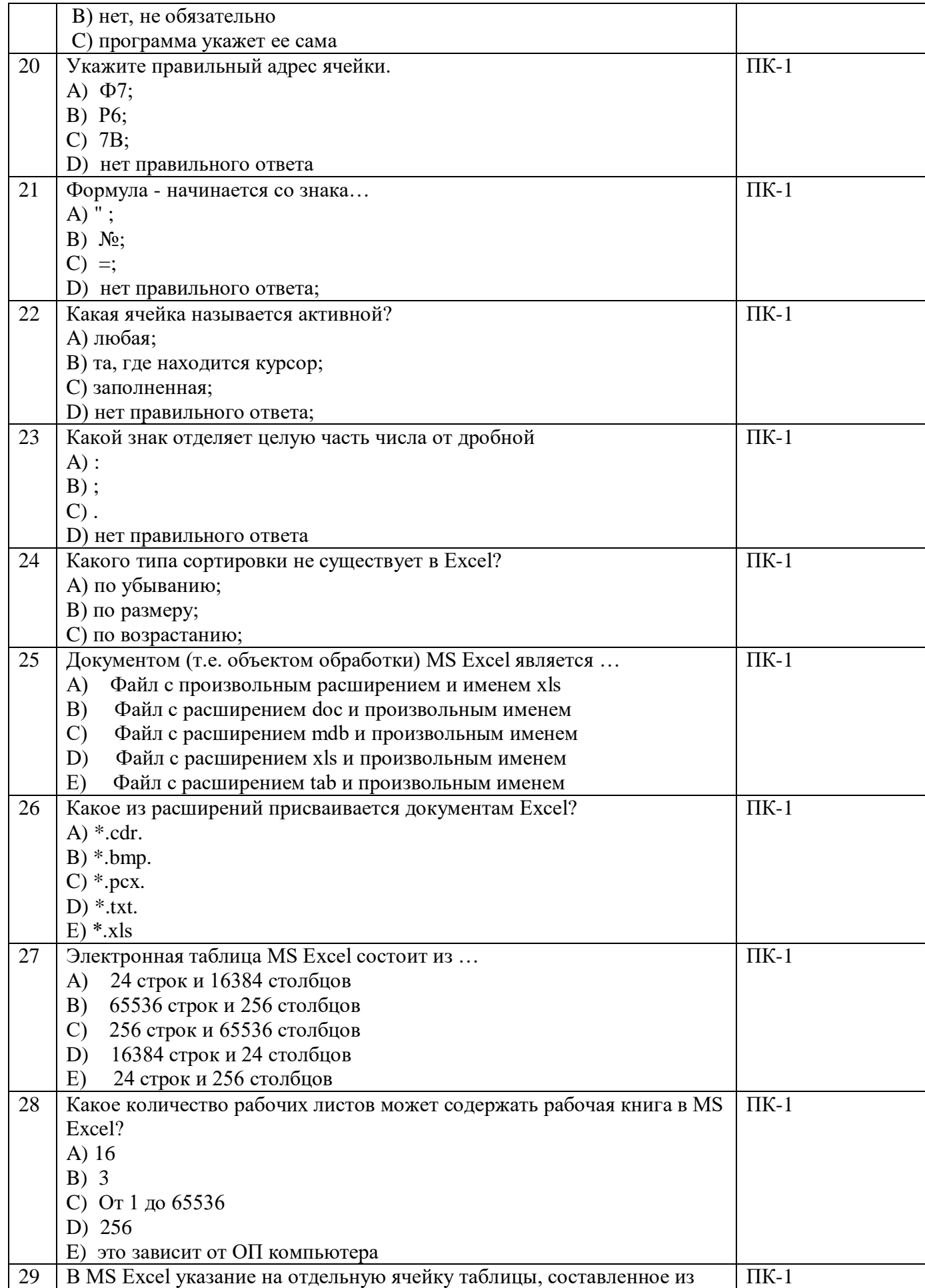

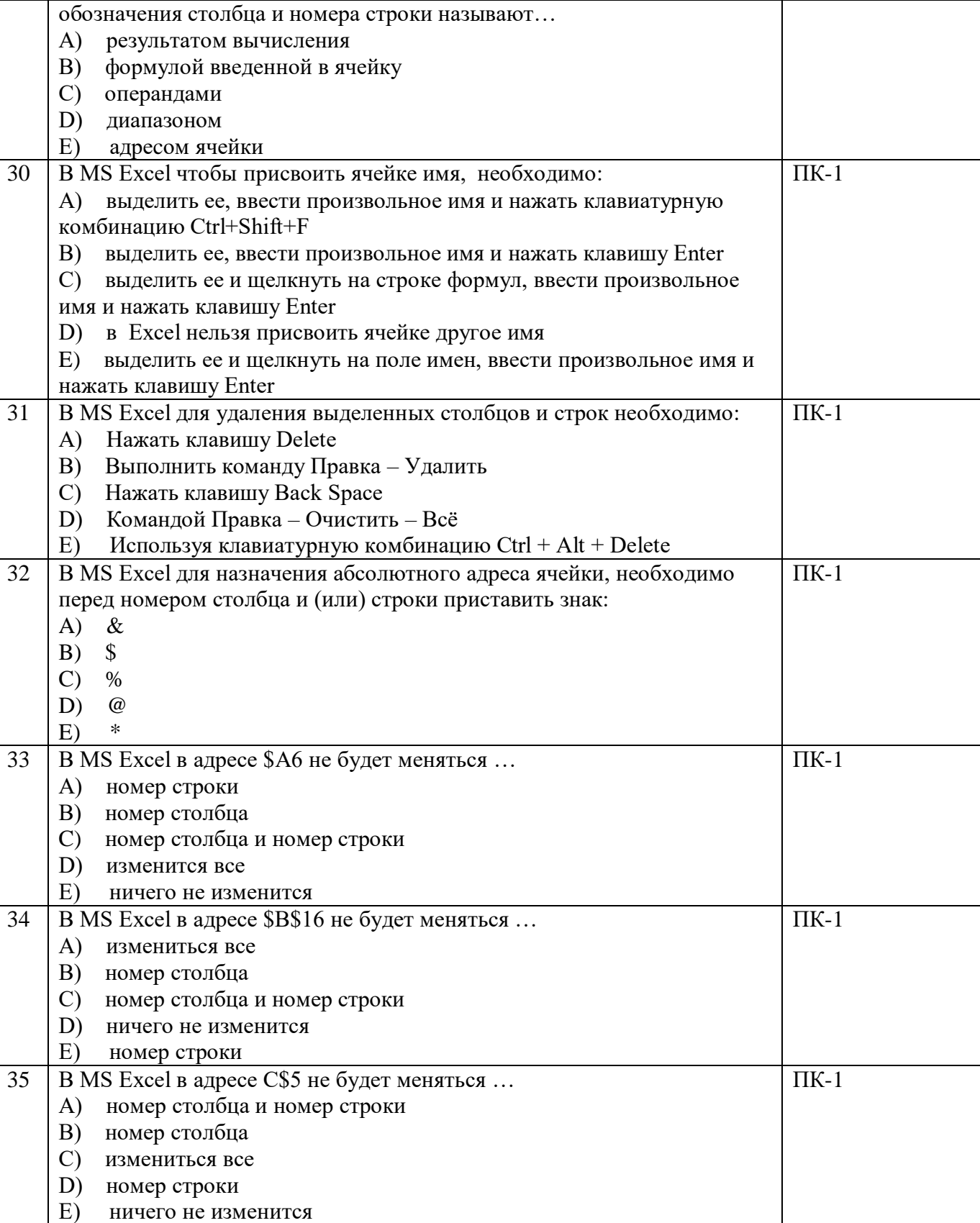

4.5.2 Фонд оценочных материалов для оценки защиты итоговой аттестационной работы Не предусмотрено.